## **conf-hapy - Tâche #13145**

Labo # 13046 (Classée sans suite): mise en oeuvre hapy

# **déployer une fi esbl 2.5.1 comme template pour permettre de faciliter les tests**

23/09/2015 18:18 - Thierry Bertrand

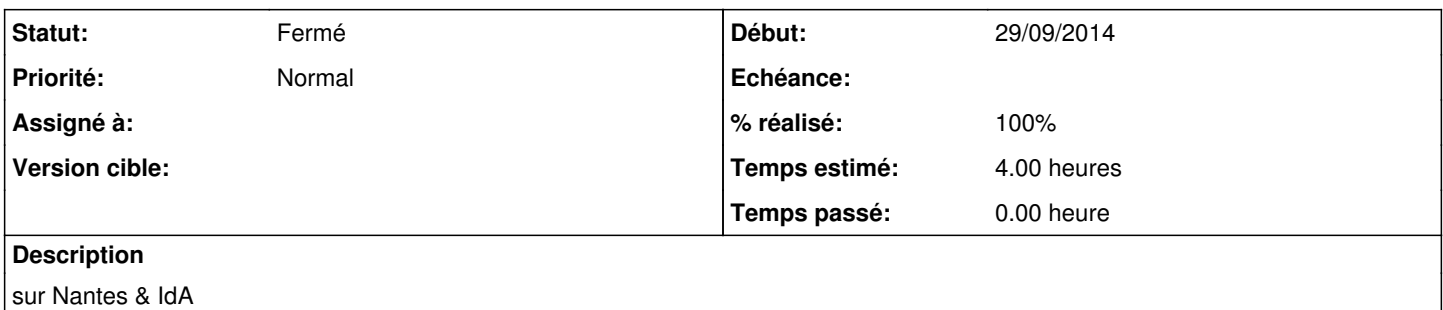

### **Historique**

### **#1 - 23/09/2015 18:18 - Thierry Bertrand**

*- Sujet changé de déployer une fi 2.5.1 comme template pour permettre de faciliter les tests à déployer une fi esbl 2.5.1 comme template pour permettre de faciliter les tests*

#### **#2 - 31/01/2019 15:38 - Thierry Bertrand**

*- Statut changé de Nouveau à Fermé*

- *% réalisé changé de 0 à 100*
- *Restant à faire (heures) changé de 4.0 à 0.0*

fait sur l'infra one intranet